# **MIDAS** experiment ,,alc"

## **USER MANUAL**

SR35, 05.07.2006

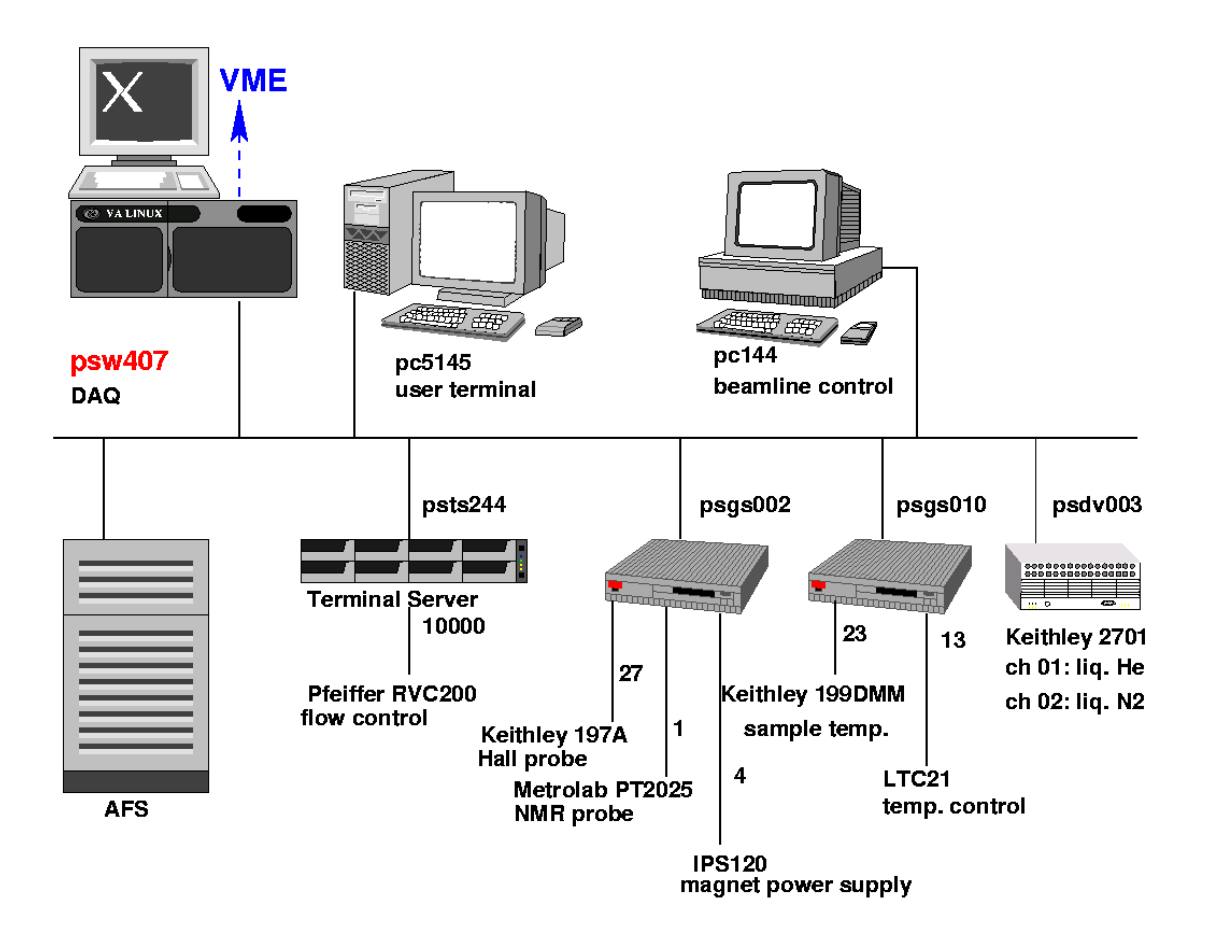

Data acquisition is running on psw407 (DELL Power Edge 2600). AFS users can logon to pc5145, the local user account is  $1$ \_musr\_alc. Data files are stored locally on psw407 in /home/l\_musr\_alc/exp/alc and automatically copied to /afs/psi.ch/project/bulkmusr/data/alc/ti

## start web browser: **[http://psw407:8080](http://psw407:8080/)** (PSI only!): **Status page**

(the following screenshots are taken from pc4244…)

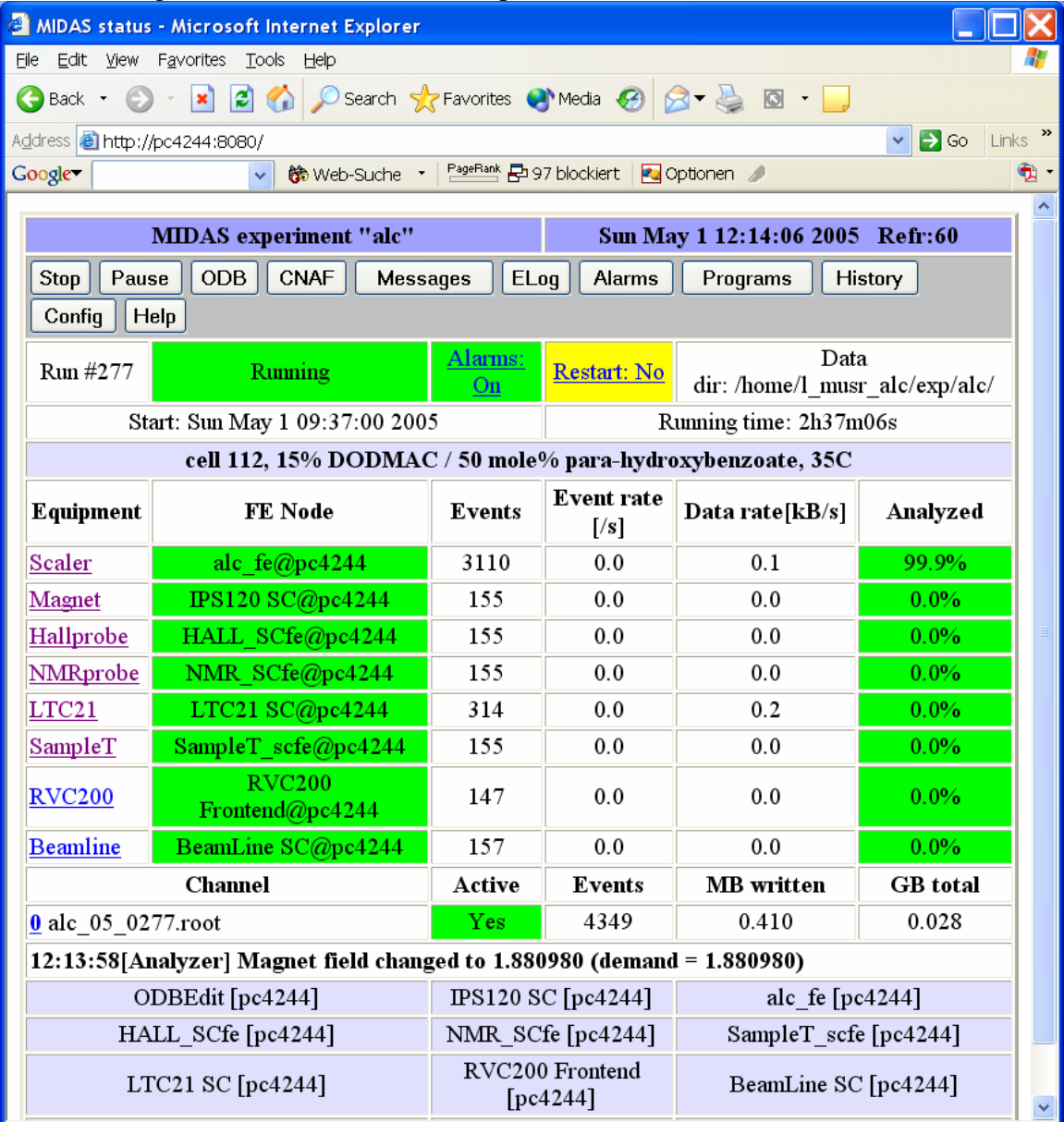

**DO NOT USE 'Konqueror' !!!!** (only IE, Mozilla, or Firefox)

#### **Start a run**

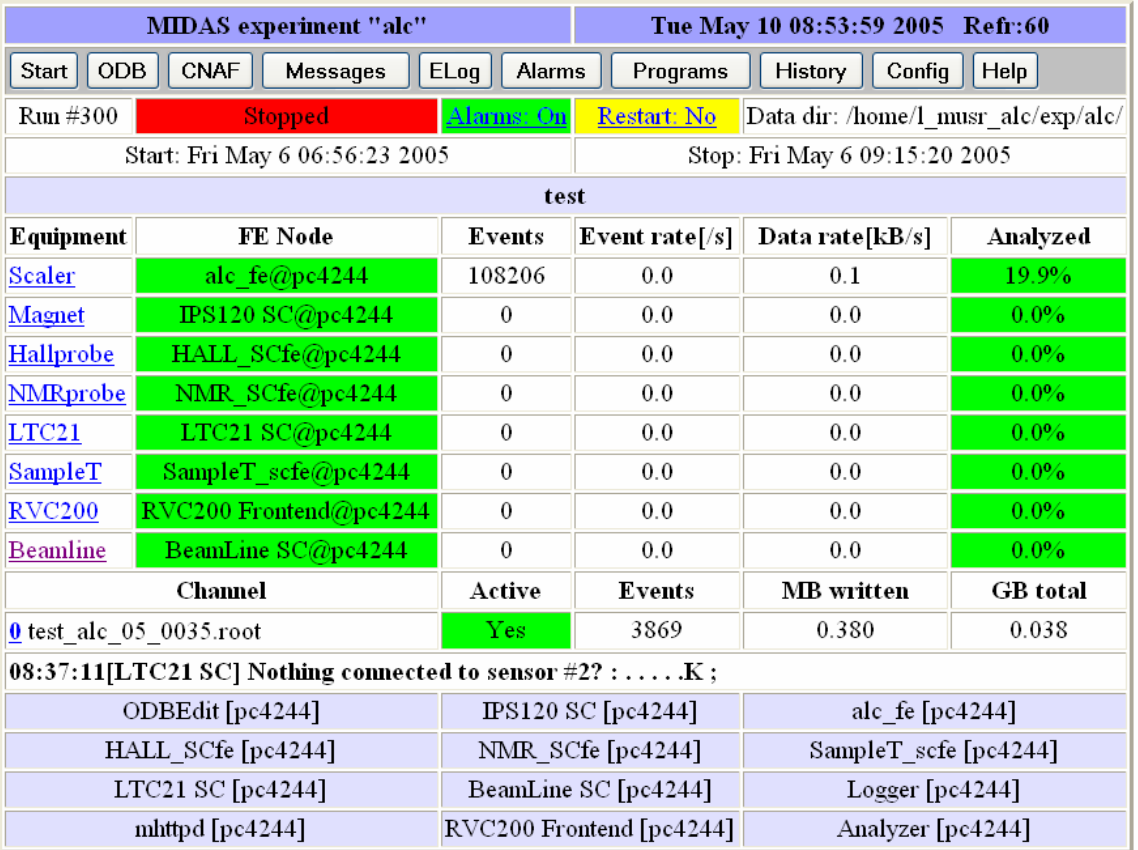

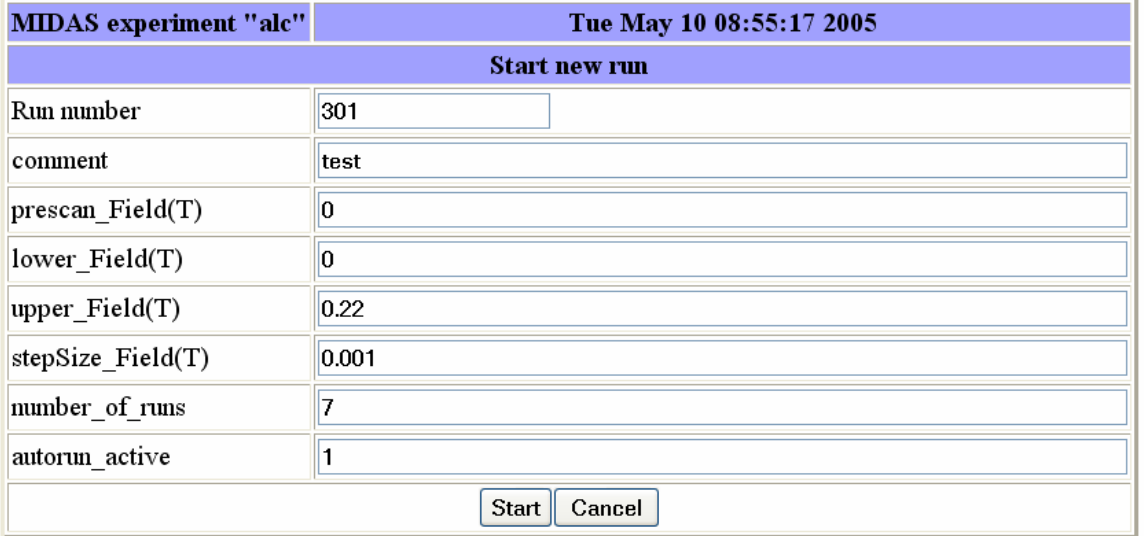

for autorun sequence: set **autorun\_active = 1** (if 0: only single run)

there are no 'scans' anymore!

## **Stop a run**

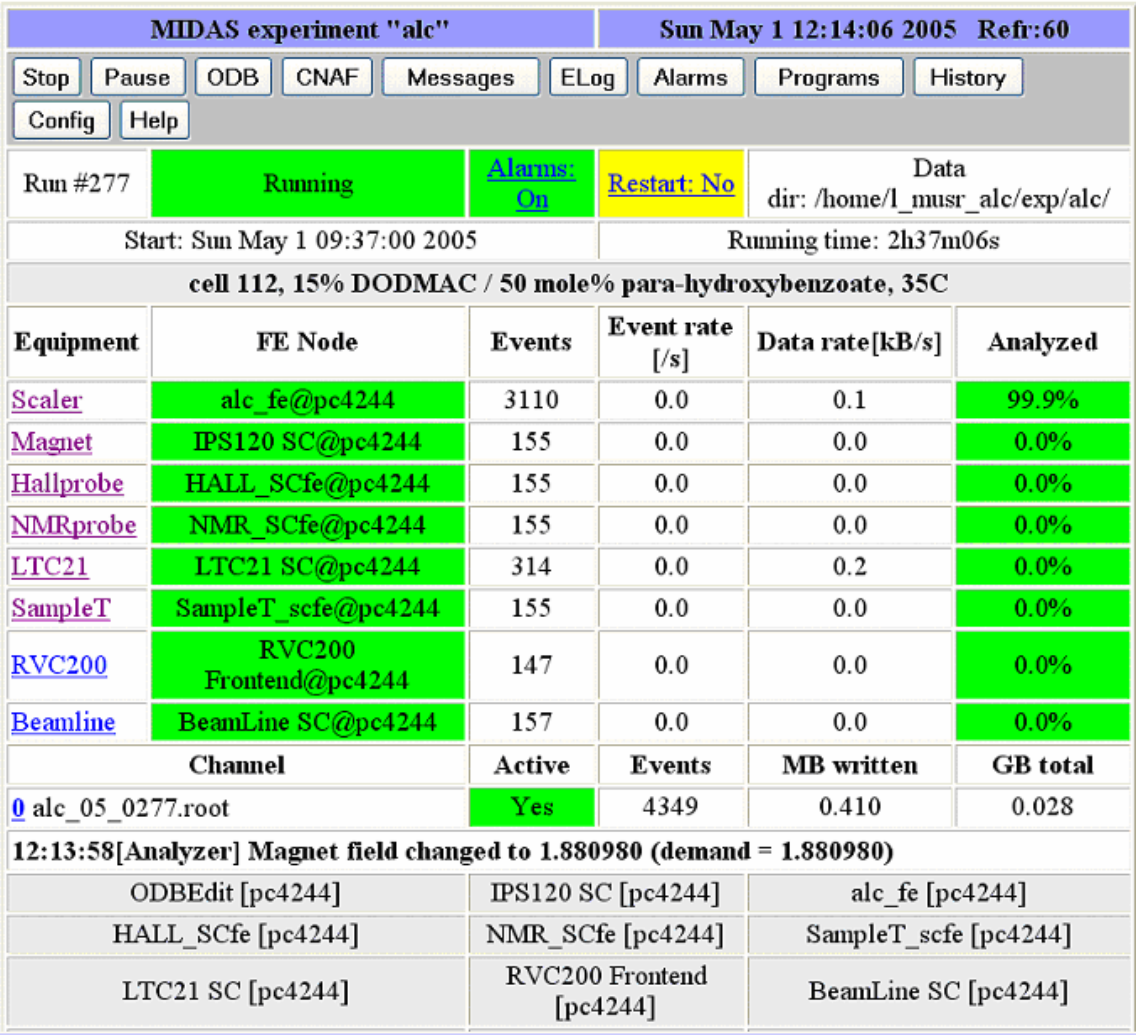

Do not interfere the stopping procedure – wait until the pages refreshes and shows status 'stopped'.

## **Set Magnet**

change **Demand** value

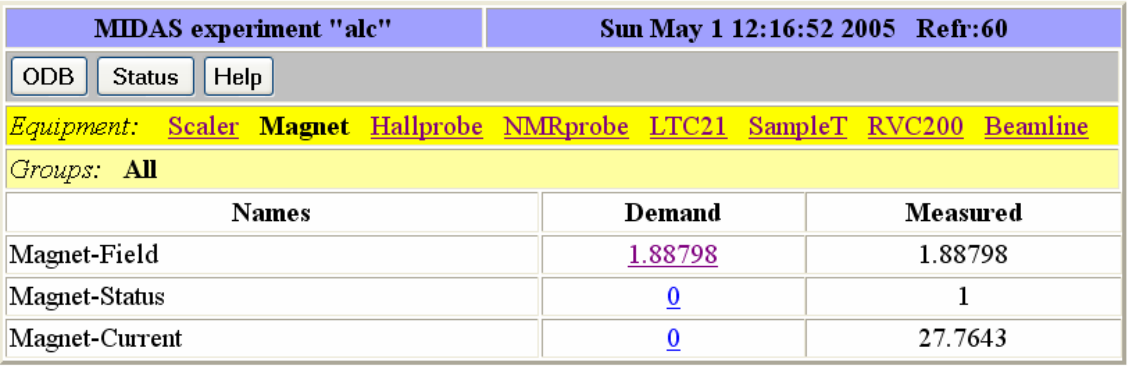

## **read Hall probe**

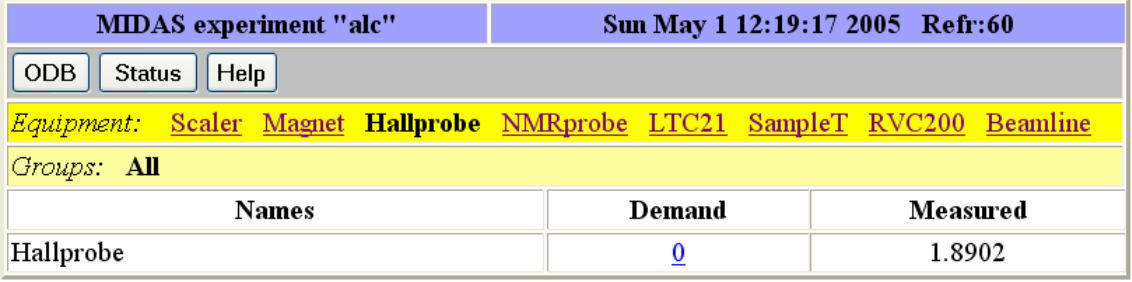

#### **read NMR probe**

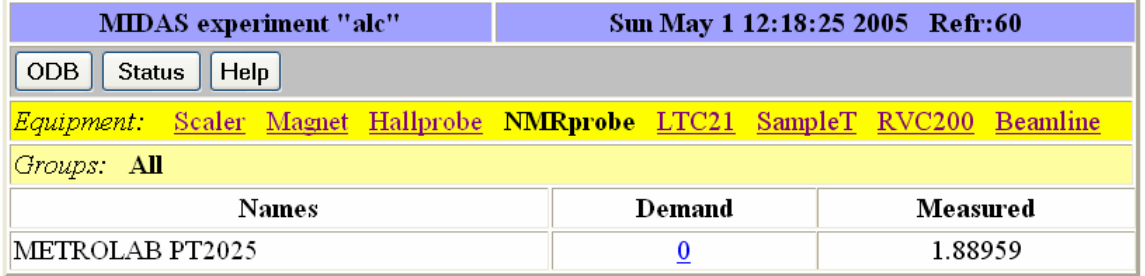

```
- field >= 0.0
```
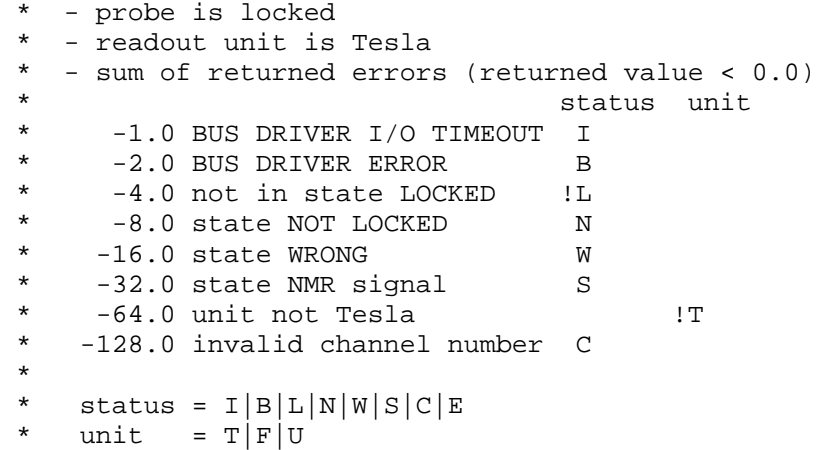

## **Set Temperature**

## LTC21: Input: read values

### **Output**: set value **LTC21\_Analog\_Set\_Point (K)**

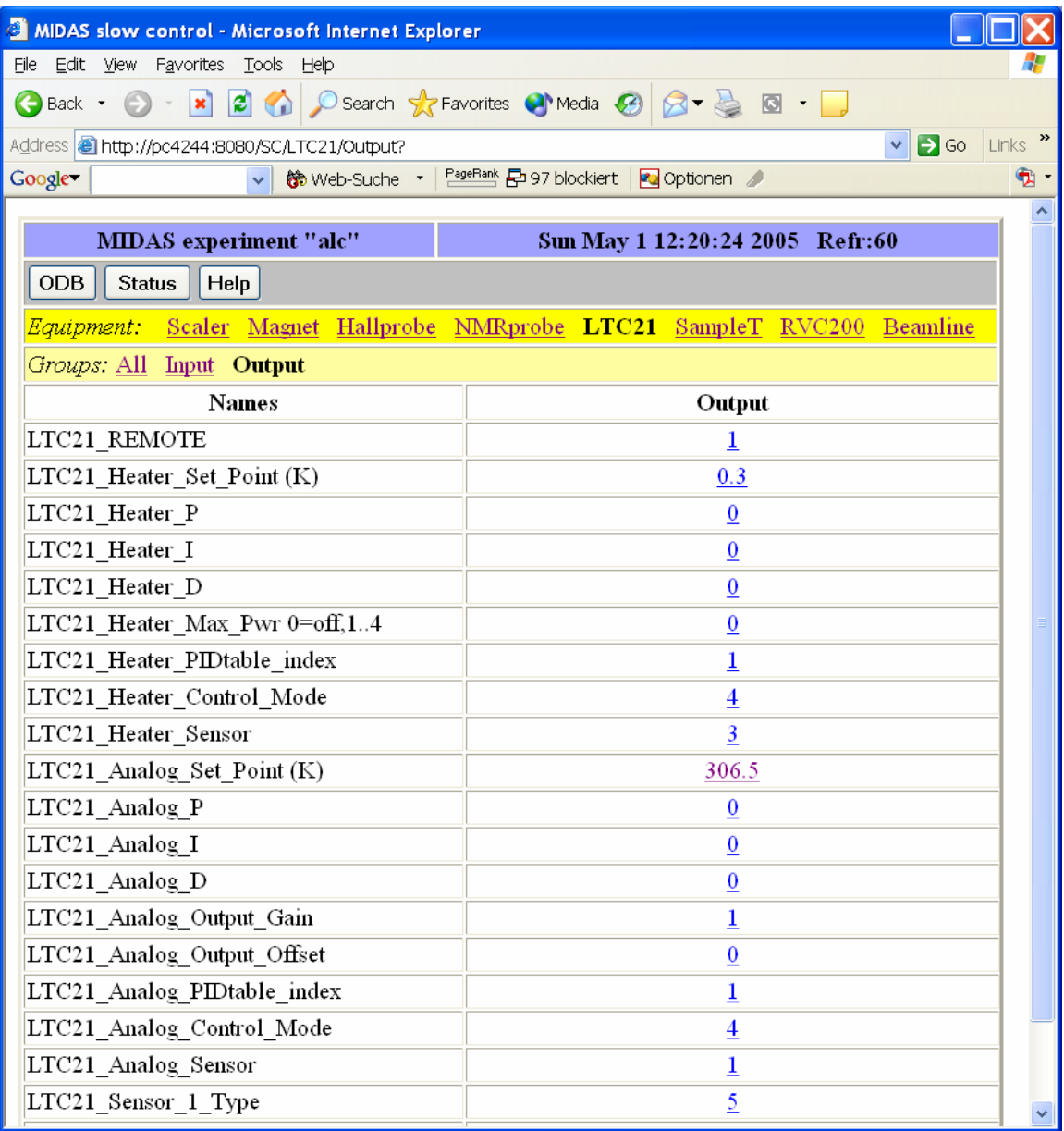

### **Set Flow**

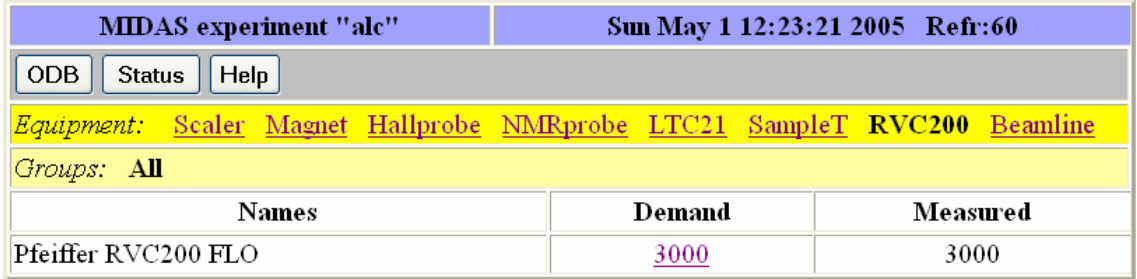

Demand = 3000 for  $T = 0 - 100$  °C, set Demand = 10000 for cooling down, base temp. ???

### **History**

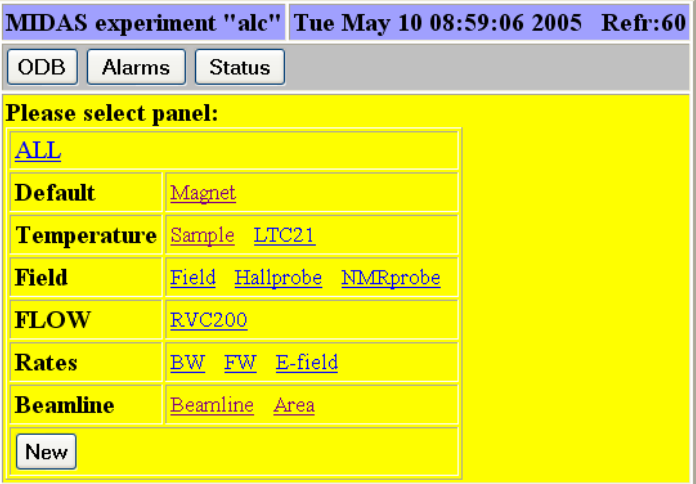

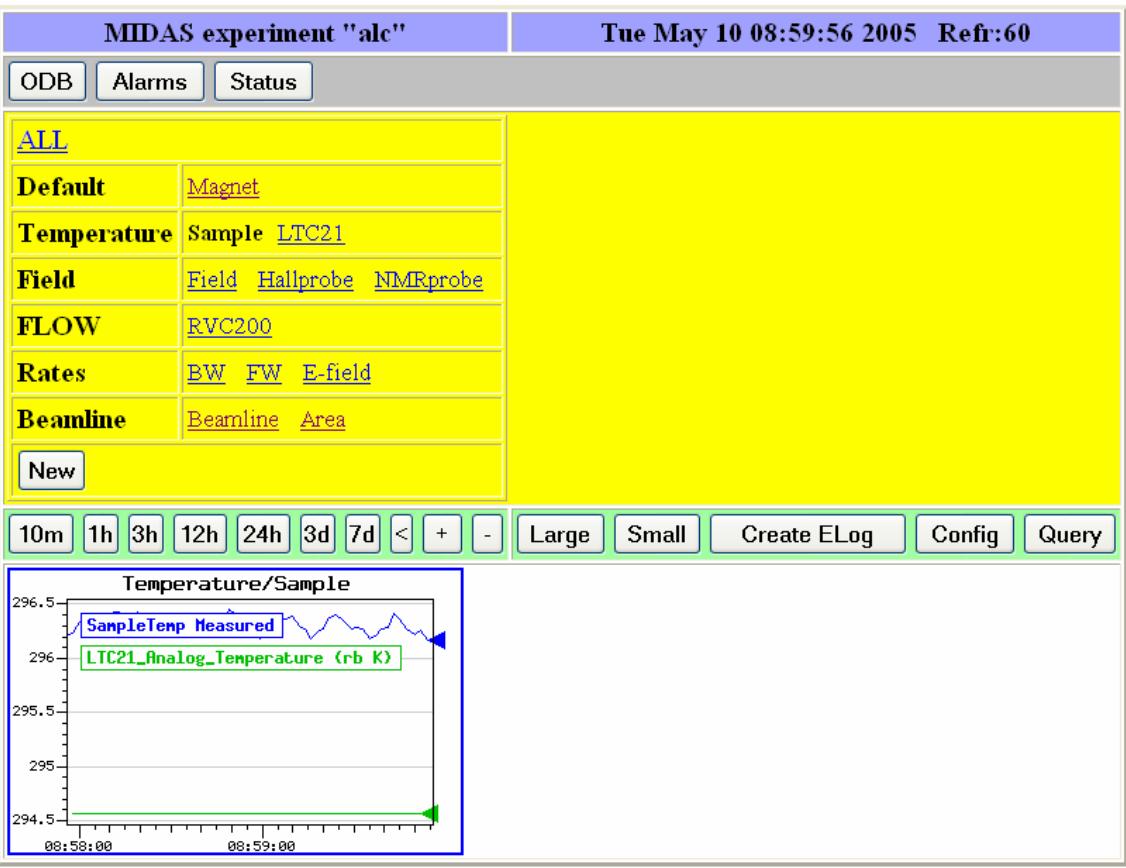

## **ODB: DO NOT TOUCH! – discuss with Instrument Scientist first**

**Start frontends** from terminal by running the command **alc\_start\_midas** 

#### **Shutdown all frontends:**

#### **alc\_mcleanup**

[l\_musr\_alc@pc4244 alc]\$ alc\_mcleanup Midas cleanup procedure for experiment ALC... Stopping MIDAS clients... 09:48:00 [ODBEdit] Program ODBEdit on host pc4244 stopped 09:48:00 [IPS120 SC] Program IPS120 SC on host pc4244 stopped 09:48:00 [alc\_fe] Program alc\_fe on host pc4244 stopped 09:48:00 [HALL\_SCfe] Program HALL\_SCfe on host pc4244 stopped 09:48:00 [ODBEdit1] Cannot shutdown client "NMR\_SCfe", please kill manually and do an ODB cleanup 09:48:00 [SampleT\_scfe] Program SampleT\_scfe on host pc4244 stopped 09:48:00 [LTC21 SC] Program LTC21 SC on host pc4244 stopped 09:48:00 [BeamLine SC] Program BeamLine SC on host pc4244 stopped 09:48:00 [Logger] Program Logger on host pc4244 stopped 09:48:00 [mhttpd] Program mhttpd on host pc4244 stopped 09:48:00 [RVC200 Frontend] Program RVC200 Frontend on host pc4244 stopped 09:48:00 [Analyzer] Program Analyzer on host pc4244 stopped odbedit exit status 0 Now I do an ODB cleanup... Killing processes in case that odbedit failed to stop them ... Process with pid \003256\\ (mhttpd) ...killednecho -n Process with pid \003278\\ (nmr\_scfe) ... killedn killproc exit status 0 killing mozilla... mozilla-bin: no process killed killing opera... opera: no process killed Cleaning up shared memory segments for user l\_musr\_alc ... Shared memory segment id 65537 ... resource(s) deleted Shared memory segment id 98306 ... resource(s) deleted Shared memory segment id 131075 ... resource(s) deleted Cleaning up semaphores for user l\_musr\_alc ... ------ Shared Memory Segments -------key shmid owner perms bytes nattch status 0x00000000 0 root 777 49152 1 ------ Semaphore Arrays ------- key semid owner perms nsems<br>0x4d05c027 0 1\_musr\_al 666 1 1\_musr\_al 666 1<br>1\_musr\_al 666 1 0x4d05c028 32769 l\_musr\_al 666 1 0x4d05c029 65538 l\_musr\_al 666 1 0x4d05c080 98307 l\_musr\_al 666 1 0x4d05c1c0 131076 l\_musr\_al 666 1 ------ Message Queues -------key msqid owner perms used-bytes messages

[l\_musr\_alc@pc4244 alc]\$

(eventually run twice or more… until no midas daemons left) then it looks like:

[l\_musr\_alc@pc4244 alc]\$ alc\_mcleanup

Midas cleanup procedure for experiment ALC...

Stopping MIDAS clients... No clients found odbedit exit status 0 Now I do an ODB cleanup... Killing processes in case that odbedit failed to stop them ... killproc exit status 0 killing mozilla...

mozilla-bin: no process killed killing opera... opera: no process killed Cleaning up shared memory segments for user l\_musr\_alc ... Cleaning up semaphores for user l\_musr\_alc ... ------ Shared Memory Segments -------key shmid owner perms bytes nattch status 0x00000000 0 root 777 49152 1 ------ Semaphore Arrays ------- key semid owner perms nsems 0x4d05c027 0 1\_musr\_al 666 1 ------ Message Queues -------key msqid owner perms used-bytes messages [l\_musr\_alc@pc4244 alc]\$

alternatively: **start midas daemons one by one without X-server:** 

```
[l_musr_alc@pc4244]$ mhttpd -p 8080 -D
[l_musr_alc@pc4244]$ alc_fe -D 
[l_musr_alc@pc4244]$ ips120_scfe -D 
[l_musr_alc@pc4244]$ ltc21_scfe -D 
[l_musr_alc@pc4244]$ samplet_scfe -D 
[l_musr_alc@pc4244]$ hall_scfe -D 
[l_musr_alc@pc4244]$ nmr_scfe -D 
[l_musr_alc@pc4244]$ rvc200_scfe -D 
[l_musr_alc@pc4244]$ bl_scfe -D 
[l_musr_alc@pc4244]$ analyzer -D 
[l_musr_alc@pc4244]$ mlogger -D
```
#### **Separator**: **vncviewer sepii:0**, pw: exhalle

- if only black screen appears use **rdesktop sepii**, user: halle, pw: exhalle

under winXP: Remote Desktop Connection (All Programs – Accessories – Communications)

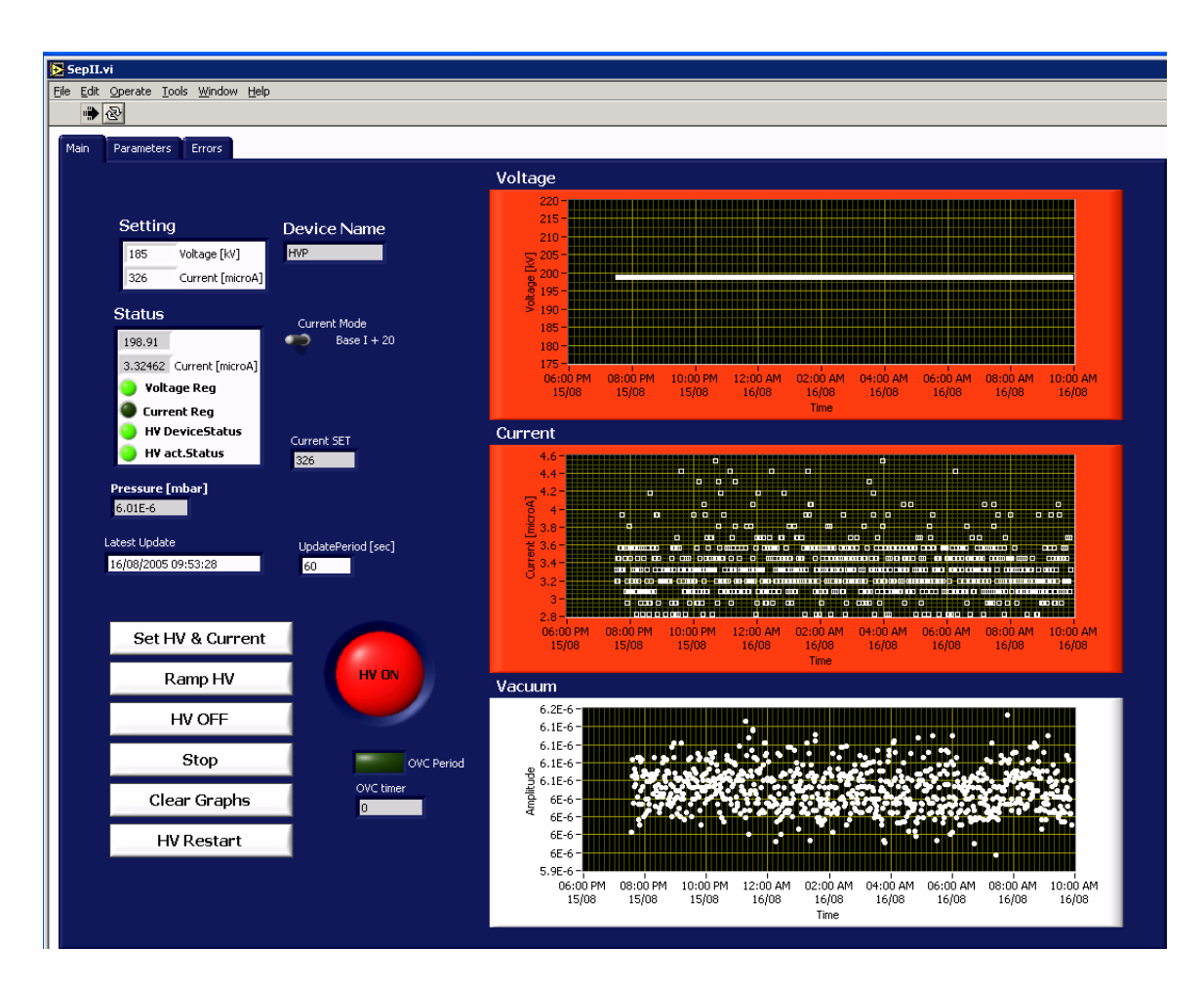

## for **HV = 150 kV: SEP = 746**

The beamline setting is named **ALC2005\_1st\_period.set**.

Data written as **ASCII file: alc\_05\_NNNN.dat**

(run number NNNN)

#### **format:**

**19 header lines** followed by data, lines containing **48 coloumns** each

```
!File: /home/l_musr_alc/exp/alc/alc_05_0270.dat 
!Run : 270 
!Start/Stop time: 01:25:32 (30-04-2005) / 06:55:08 (30-04-2005) 
!Comment: cell 107, 15% DHTAC / 50 mole% ortho-chlorobenzoate, 35C<br>
!Field [T]: prescan = 1.5000; from = 1.5500; to = 2.3000; step = 0.0005<br>
!Temperature (cold finger) : T1 = 346.503 K; dT1 = 0.029 K<br>
!Temperature (sample
!Group of preset detectors: 0x00000004 
!Group of forward detectors: 0x007f0000 
!Group of backward detectors: 0x000007f0 
! 
! 
! 
! 
! 
!------------------------------------------------------------------------------- 
! B_IPS asym a_err I_IPS B_NMR B_Hall T1 T2 reserve[0..7] scaler[0..31] 
!------------------------------------------------------------------------------- 
 1.5500 0.11370 0.00031 22.79400 1.5481 1.5480 346.629 350.034 0 0 0 
0 0 0 0 0 0 9042 1601696 0 915025 829539 925851 
756272 827958 883336 764988 0 0 0 0 0 862837 751539 743396 
512164 508840 602534 716321 0 0 0 0 0 0 0 0 
0 
 1.5505 0.11459 0.00030 22.80140 1.5485 1.5480 346.660 350.027 0 0 0 
0 0 0 0 0 0 9149 1620915 0 927877 842968 938642 
767071 839195 895571 777035 0 0 0 0 0 872329 758847 754103 
518703 514314 612899 725841 0 0 0 0 0 0 0 0 
0
```
scaler[ $28$ ] – [31] contains the sums of all detector counts in fw and bw generated by an FC103 'OR' unit. This avoids counting of double hits.

```
sb pos = scalar[28];
sb\_neg = scalar[29];
sf_pos = scalar[30];
sf\_neg = scalar[31];
```
The resulting asymmetry and error are written in  $r$ eserve $[0]$  – [3] for pos. and neg. electric field applied (asy\_pos, errasy\_pos, asy\_neg, errasy\_neg). (Only negative polarity if no electric field clock signal present!).

#### **AFS data path:**

/afs/psi.ch/project/bulkmusr/data/alc/ti/ defined as DATAPATH on pc5145: **cd \$DATAPATH**

visualize, e.g., gnuplot: plot "alc\_05\_0123.dat" u 1:2:3 w e

```
use Root on pc5145: 
cd /home/l_musr_alc/ALC 
root -l DoALC.C 
[] load();
[] plot();
[] combine();
[] save();
```
## **Appendix: Some ODB entries**

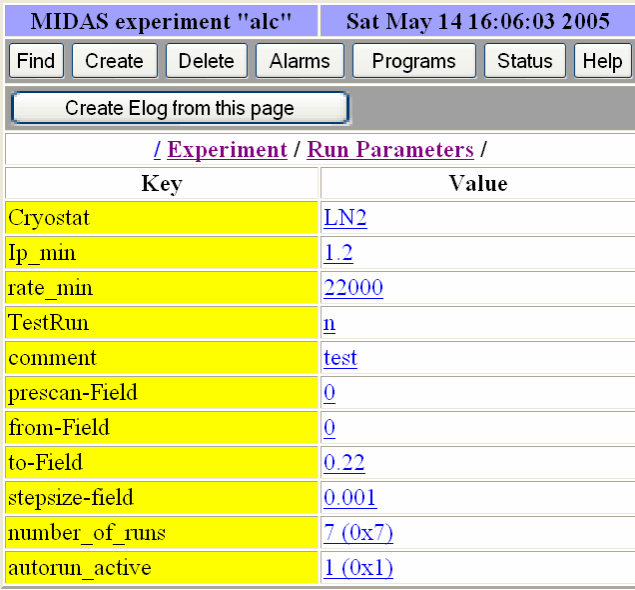

**Ip\_min** is the minimum required beam currenton Target E in mA. Measurement is paused when the current is lower.

**rate\_min** is the minimum required positron rate in the sum of the backward counters (this makes sure that the run is automatically paused when the beamblocker is closed).

**TestRun** = 'n' writes datafile 'alc\_05\_NNNN.dat' TestRun= 'y' writes 'test\_alc\_05\_NNNN.dat'

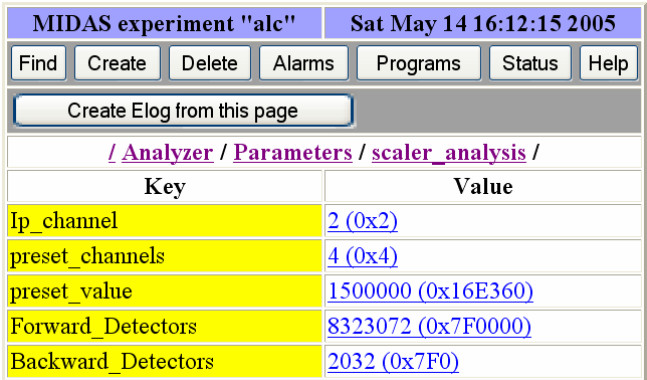

**Ip channel** is the channel number (starting at 0, in the above example this is the third channel) of the proton beam current signal, 100 kHz correspond to 1 mA.

**preset channels** is the bitmask for the scaler channels used for the preset counting register in hex form. In the above example this is the proton current (equivalent to counting for a certain number of incoming muons).  $3^{rd}$  channel has bitmask 0100, represented by 0x4 in hex code.

**preset\_value** is the number of counts per field points in the preset\_channel. 1'500'000 counts in the proton beam channel correspond to 10 seconds measurement time at an average beam of 1.5 mA. Keep in mind that the scaler is read only every 3 seconds…

**Forward Detectors, Backward Detectors** is the bitmask for the detectors in hex code. FW:  $0x7F0000 == 0111 1111 0000 0000 0000 0000 == channels 17 - 23 out of 32$ BW:  $0x7F0 = 00000000000011111110000 =$  channels  $5 - 11$  out of 32.

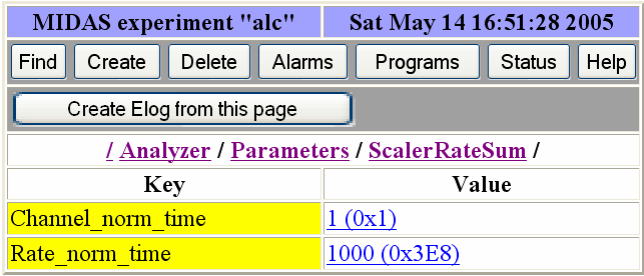

**Channel\_norm\_time** scaler[n] (#n) is number of the channel used for the clock signal (starting at channel 0, here in the second channel  $(s\text{calcr}[1]))$ ) and **Rate\_norm\_time** is the clock frequency (1 kHz).

#### **Contacts:**

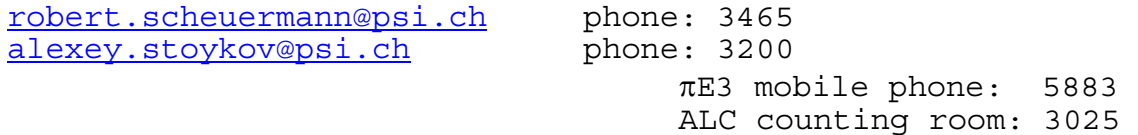

Free Manuals Download Website [http://myh66.com](http://myh66.com/) [http://usermanuals.us](http://usermanuals.us/) [http://www.somanuals.com](http://www.somanuals.com/) [http://www.4manuals.cc](http://www.4manuals.cc/) [http://www.manual-lib.com](http://www.manual-lib.com/) [http://www.404manual.com](http://www.404manual.com/) [http://www.luxmanual.com](http://www.luxmanual.com/) [http://aubethermostatmanual.com](http://aubethermostatmanual.com/) Golf course search by state [http://golfingnear.com](http://www.golfingnear.com/)

Email search by domain

[http://emailbydomain.com](http://emailbydomain.com/) Auto manuals search

[http://auto.somanuals.com](http://auto.somanuals.com/) TV manuals search

[http://tv.somanuals.com](http://tv.somanuals.com/)